# ANALÝZA DAT V R

#### Datové struktury (datová tabulka, seznam)

## 2 Datové struktury

#### 2.5 Datová tabulka

- $-$  datová tabulka je tabulka dat, kde sloupce označují sledované znaky a řádky označují jednotlivá pozorování
- { vhodná pro ukládání dat a jejich dal¹í zpracování
- data.frame(sloupec1=data1, sloupec2=data2, ...) vytvoří datovou tabulku s definovanými názvy sloupcù (sloupec1, sloupec2, . . . ) a jejich hodnotami (data1, data2, . . . )
	- > studenti <- data.frame(fakulta=c("FT","FP","FS","FS","FT"), vek=c(23,28,25,24,24)) fakulta vek
	- 1 FT 23 2 FP 28 3 FS 25 4 FS 24

5 FT 24

{ pøidaný argument row.names=c("","",...) udává názvy øádkù, tj. zkoumaných jednotek > studenti <- data.frame(fakulta=c("FT","FP","FS","FS","FT"), vek=c(23,28,25,24,24), row.names=c("Dana","Klara","Jan","Petr","Martina"))

fakulta vek Dana FT 23 Klara FP 28 Jan FS 25 Petr FS 24 Martina FT 24

- { names(), kde v závorce je uveden název datové tabulky, vypí¹e názvy sloupcù, tj. sledovaných znakù
	- > names(studenti)
	- [1] "fakulta""vek"

- chceme-li k datové tabulce přidat další sloupec, tj. další sledovaný znak, napíšeme za název datové tabulky znak dolaru \$ a název nového sloupce (vše bez mezer) a do něj uložíme vektor s příslušnými hodnotami

```
> studenti\text{frocnik} < -c(2,3,3,1,2)
```

```
> studenti
```
fakulta vek rocnik

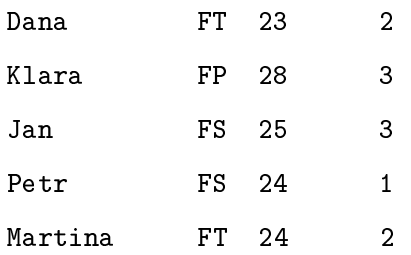

{ chceme-li naopak sloupec z datové tabulky vymazat, pøiøadíme do tohoto sloupce NULL

```
> studenti$vek <- NULL
```
> studenti

fakulta rocnik

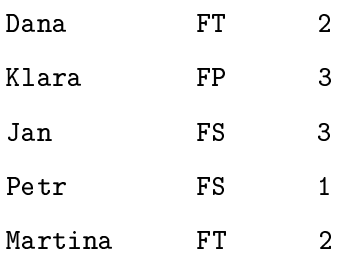

{ na sloupce datové tabulky lze opìt aplikovat vhodné funkce (pokud to dává smysl)

### 2.6 Seznam

- nejobecnější datová struktura
- { sdru¾uje nìkolik rùzných datových typù/struktur do jednoho velkého objektu, jednotlivé èásti se obvykle nazývají složky
- seznam je výstupem mnoha funkcí v R, např. histogramu
	- > histogram <- hist(1:10)
	- > histogram

#### Příklad 1

Následující tabulka shrnuje, kolik bodù dostali jednotliví studenti z 1. a 2. zápoètové písemky na předmětu Statistika v loňském akademickém roce.

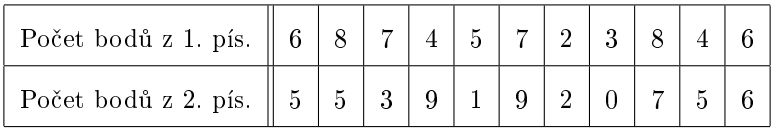

- a) Definujte datovou tabulku odpovídající uvedené tabulce a nazvěte ji body (nezapomeňte na názvy sloupců, jednotlivé řádky nepojmenovávejte). Uvědomte si, že v R je orientace tabulky jiná než zde! Nesnažte se proto nutně mít tabulku stejně orientovanou.
- b) Přidejte do tabulky sloupec, který udává součet bodů z obou písemek a vhodně jej pojmenujte.
- c) Určete průměrný počet bodů z 1., resp. 2. písemky.
- d) Urèete rozptyl poètu bodù z 1., resp. 2. písemky.
- e) Sledované objekty, tj. studenty, vhodně pojmenujte, např. Student 1, Student 2, atd.
- f) Odstraòte z datové tabulky sloupec, který udává poèet bodù z 2. písemky.